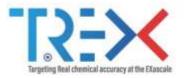

QMCkl: A Unified
Approach to Accelerating
Quantum Monte Carlo
Codes

Anthony Scemama

5/02/2024

Lab. Chimie et Physique Quantiques, FERMI, UPS/CNRS, Toulouse (France)

Targeting Real Chemical Accuracy at the Exascale project has received funding from the European Union Horizoon 2020 research and innovation programme under Grant Agreement No. 952165,

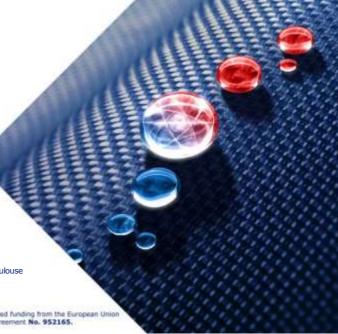

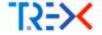

# The TREX European Center of Excellence

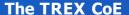

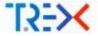

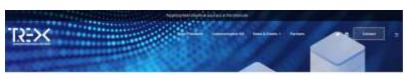

#### Partners

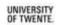

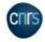

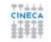

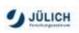

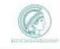

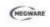

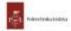

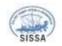

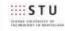

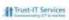

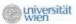

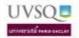

#### Codes

- CHAMP
- QMC=Chem
- TurboRVB
- NECI
- QuantumPackage
- GammCor

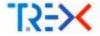

# CHAMP (Claudia Filippi)

- Wavefunction optimization: Jastrow, Cl, MOs
- Ground/Excited states
- Geometry optimization

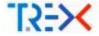

# **CHAMP (Claudia Filippi)**

- Wavefunction optimization: Jastrow, Cl, MOs
- Ground/Excited states
- Geometry optimization

# TurboRVB (Sandro Sorella + Michele Casula)

- Molecular and Periodic systems
- JAGP, Pfaffian, ...
- LRDMC

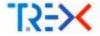

# **CHAMP (Claudia Filippi)**

- Wavefunction optimization: Jastrow, Cl, MOs
- Ground/Excited states
- Geometry optimization

# TurboRVB (Sandro Sorella + Michele Casula)

- Molecular and Periodic systems
- JAGP, Pfaffian, ...
- LRDMC

# QMC=Chem (Michel Caffarel + Me!)

- DMC as "Post-Full-CI" energy calculations (CIPSI)
- Very large CI expansions (millions of determinants)
- Designed with HPC in mind
- Highly optimized with W. Jalby's group (UVSQ) in 2011-2013

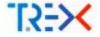

- TREX CoE: Targeting REal chemical accuracy at the eXascale
- Started in Oct. 2020
- Objective: Make codes ready for exascale systems

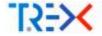

- TREX CoE: Targeting REal chemical accuracy at the eXascale
- Started in Oct. 2020
- Objective: Make codes ready for exascale systems
- How: Instead of re-writing codes, provide libraries
  - One library for high-performance (QMCkl)
  - One library for exchanging information between codes (TREXIO)

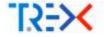

# The QMC kernel library (QMCkI)

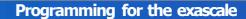

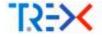

- Progress in quantum chemistry requires codes with new ideas/algorithms
- New ideas/algorithms are implemented by physicists/chemists
- Different scientists have different programming language knowledge/preference
- Exascale machines are horribly complex to program

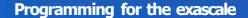

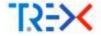

- Progress in quantum chemistry requires codes with new ideas/algorithms
- New ideas/algorithms are implemented by physicists/chemists
- Different scientists have different programming language knowledge/preference
- Exascale machines are horribly complex to program

#### Question

Is it reasonable to ask physicists/chemists to write codes for exascale machines?

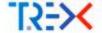

3

 $(from \ \underline{https://github.com/jeffhammond/dpcpp-tutorial})$ 

$$Z_{n+1} = Z_n + aX_n + Y_n$$

```
do i=1, n

Z(i) = Z(i) + A * X(i) + Y(i)

end do
```

```
stdiivectorefilmin h X(Length, swall)
abit: wester-floate it Vileegib, yealts
atm: pertaredinare h Triseagh, really
   evel: more arrest; sermit, selector());
   worst flost Acayalar
   eyol::hufferefilms, c> 6,9 [ h.v.dwta(), eyol::rangeci>(h.v.sirad)) );
   syclobuffersfilms, is d.Z.( h.Z.data(), sycloreoperis(h.Z.aiss()) );
   n.submit([4](syr1):menglers h) (
       AND X:4 & X.Templace get_absessessEllantess::made::fmadb(k);
       outp Y = f Y. Complete get access=sycl::sscwso::wede::resd=(h);
       and if a # 2.1mm are get accessosyc] | accessor made (read writersh);
       A.parallal_for-class surround applicampe-th-[langes], [4] (systrilett- it) [
          court lin. A = it[e];
          Zitl ov A " Min! o vist.
       730
     301
     m.wenter.ii
Catch (byth) (conspine 4 4) (
   and read as a what it as and read;
   cuture 11
```

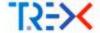

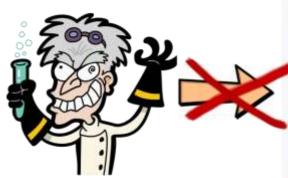

```
sist: yes toreflow > 3.3 Clients, codit.
and reactor of Louis N. Villeogth, really
the tweeters of the arthurs in the
            mediculate street, default science (b).
            moved Plant Atmosfill
             med distriction, in 4.8 ( 8.8 detect, and immediate, specially
           myshillsofferefiliat, he may f m.y. variety, such transperhelts, y. size(1) his
            hel: Haffersfiled, 3+ E.Z. C. S.Z. 8816(), 1861; (Ferges)+(S.Z. 8136()) | 1;
            N. Hatting AT (spc1::handless N) - C.
                           son I = 4.5. respect per accessorable access and construction
                           milit Y = 6 Y. template get appearaged ( access ( sade ) reado(b))
                           and I = 2.7 results gat accessory. I wrom make rest without the
                         A parallel formizes outrose( sych transmit-(langet), [v] (such (lance at) (
                                       name and a supply
                                       DOMESTIC A PROPERTY AND A PROPERTY AND A PROPERTY A
                         100
                   NAME OF TAXABLE
mature (week managetion & et (
            SEE count or a selectly, or state small,
             HARMAN CALL
```

https://commons.wikimedia.org/wiki/File:Mad\_scientist\_transparent\_background.svg

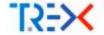

A compiler<sup>1</sup> that can read an average researcher's code and transform it into highly efficient code on an exascale machine.

<sup>&</sup>lt;sup>1</sup>Wikipedia: A compiler is a computer program that translates computer code written in one programming language (the source language) into another language (the target language)

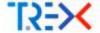

Artificial Intelligence was not ready in 2021 when we started the project ...

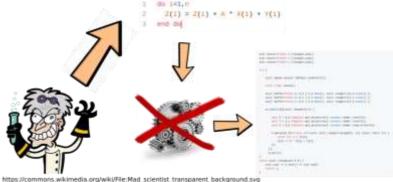

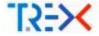

... so we decided to use *Natural Intelligence*, and add a human layer between the machine and the researchers: a biological compiler

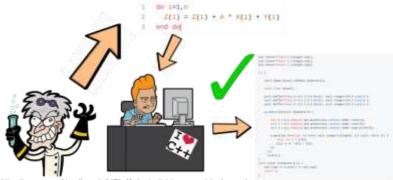

https://commons.wikimedia.org/wiki/File:Mad\_scientist\_transparent\_background.svg

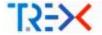

- Identify the common computational kernels of QMC
- Implement these kernels in a human-readable library (QMC experts) Bio-
- compile the human-readable library in a HPC-library (HPC experts)
- Scientists can link either library with their codes

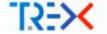

#### For scientists

- The choice of the programming language is not imposed to the scientist
- The code can stay easy to understand by the physicists/chemists
   Performance-related aspects are delegated to the library
- Codes will not die with a change in hardware
- Scientific code development does not break the performance
- Scientists don't lose control on their codes

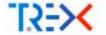

#### For scientists

- The choice of the programming language is not imposed to the scientist
- The code can stay easy to understand by the physicists/chemists
   Performance-related aspects are delegated to the library
- Codes will not die with a change in hardware
- Scientific code development does not break the performance
- Scientists don't lose control on their codes

### Separation of concerns

- Scientists will never have to manipulate low-level HPC code
- HPC experts will not be required to be experts in theoretical physics
- Better re-use of the optimization effort among the community

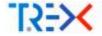

# The QMCkl Documentation library

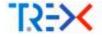

- The API is C-compatible: QMCkl appears to scientists like a C library =⇒ can be used in all other languages
- System functions in programmed C (memory allocation, thread safety, etc)
- Computational kernels programmed in simple Fortran for readability
- A lot of documentation (remember: the HPC compiler is a human!)

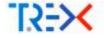

Literate programming is a programming paradigm introduced by Donald Knuth in which a computer program is given an explanation of its logic in a natural language, such as English, interspersed with snippets of macros and traditional source code, from which compilable source code can be generated. (Wikipedia)

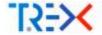

#### Literate programming with *org-mode*:

- Here, comments are more important than code
- Can add graphics, LATEXformulas, tables, etc
- Documentation always synchronized with the code
- Some functions can be generated by embedded scripts
- Web site auto-generated when code is pushed

Instead of writing comments documenting code, we write code illustrating documentation.

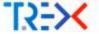

# Literate programming with org-mode

the year space before two two the the man is a common Atomic Orbitals distributed in the common atomic orbitals. The state common part is defined as a little of shells, for

The wineric South sect is defined as a little of shells. Each shell is in restricted as a malesta,  $A_j$  processes, a given singular minority I and a radial function  $B_i$ . The radial function I is a livear confidention of regular function I and I is a livear confidention of regular function I and I is a livear confidention of I and I is a livear I in I. By

$$\mathcal{H}_{\sigma}(r) = \mathcal{N}_{\sigma}(r - \mathbf{H}_{\sigma})^{-1} \sum_{k=1}^{N_{\mathrm{max}}} \alpha_{k,j} \exp\left(-\gamma_{k,j}(r - \mathbf{H}_{\sigma})^{2}\right)$$

As the main of Generals Fourthme, by Is disper main. The consultation fails N, Sources that all the Generals of the in the wholl are recentled to corts, as the recentled their register the softly are recentled to corts, as the recentled their register the softly to compute sorting their integrats, it is clearled to without in the STAs to recover that the file is soft proprieted and does not require their corporate to have the width to compute and trespects.

stants whitely own; are influenced

 $u(0) = P_{av}(0)P_{av}(0)$ 

where fill returns the theil on which the AP is equivalent, and (f) desertes which complet function is character.

In this section we describe the barmity read to compute the collect gradients and Laglacian of the attent built facilities.

```
    * Rowlets
    * Content...
    * Rowlets part...
    * Rowlets part...
    * Rowlets part...
    * Rowlets part...
    * Rowlets built Fabrities
    * Approximate parts of the Advance partners and
    * Languages at a float parts of the Advance business are those and
    * The soon partners of the Advance business and the soon partners and
```

```
1. Elgial state.
                            I time contribute the constitution of the prime
       -BIRI-
                      least. ) Array containing the a.v.A coordinates of the carter
                     Make I Busher of Important Employee
                    thant. I Exponents of the Countiers
       -SELICAL, E) - Despute / Edical, greatherts and Laplacine of the Connections
                    front I Leading diseaster of error offi-
     Regulation to 1
    in transferder by and it.
    - - 7 0
    to Code to B.
    - William of for all the
    - Fir in alterated with at laset S v S lister.
    - 4- To allocated with an issue A a A locket
    - - de Ta allocated will at least a c 5 kyles
    - MG. to allignated with at least a s for I byten
STREET, STO II. CHARLES HAVE & Proc.
mento exot cade
period in course of female frames or comment or frames
                      count duttle et.,
                      need dually oil.
                      court terrist, r. str.
                      second tuther 2 on,
                      court deckla strik.
                      cough Autom 7 Lavis
    Bring N. or C. 190. (Long by Swall, 71)
colours Specified marks are parentless up! Firemeters, N. R. v. A. 201. 1401 results below
  Acres (min/47)
  dead to be record
  briggard . West (16) in restant
  Analysis , Subsettino an Atalia State
  timpers of depart (16) or n
  vanied ... betoutcts) illaist
  markets a better (cost) on the plan of
  Schopered , Schoolchill in Shi
  Antonior 18
  desire.
```

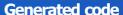

```
mak's temperat by Feet $800
                                                                                                                                                                                                                           Mintelline ORCH, HAVELIN-TERRITOR
                                                                                                                                                                                                                                                                                                                                          Cleaned went model 1991
                                                                                                                                                                                                                          SHOPPING OWNER, MILITERATURE PARTIES.
                                                                                                                                                                                                                           monthly ONEN DENILOGRADIO PARTIES
                                                                                                                                                                                                                                                                                                                                         Ulumcki well come! 1851
                                                                                 mock's range as any
                                                                                                                                                                                                                           PROFESSION COUNTY TO SELECT COMME.
                                                                                                                                                                                                                                                                                                                                         figured exit home; 186)
                                                                                 unck! Susprec prinate twee R
                                                                                                                                                                                                                          or context times in all
                                                                                 READING HIS
mark! contest TV Ture, TWO
makt contest to two, 190
                                                                                 Added front
ancet confact orbidio from h tool meet c
EMERT CENTERST . THOU. IT
                                                                                  THUS CHEN'S CONTROL O
sackt execuse fo function
sarat_status.org
                                                                                 Test cocky seesers a
UNICAL SPEEDS IN
                                                                                                                                                                                                                         MARTINE OFFICE MALE CONTEST CANNOL HOSPACED IN
mock! SPESS FO Pune PER
(Appril accompand to profit to TREE Transpired |
  have usual net on mosts should not man (county moral contact mortant) &
   if import contest check/contest) -- (MENL MILL CONTEST) (
        PATRICK WHILE
                                                                                                                                                                                                                             most drawn units string of arrestionest make east such accert
        retern Billia
                                                                                                                                                                                                                                          from which describe the arror to be properly, and a manage of
   BESSET TETE-See MERCH, statt one out to well !!
                                                                                                                                                                                                                                          confining the error. The suit bode must be -0900 GDCCESS- 0/
                                                                                                                                                                                                                             CONTRACTOR OF THE PROPERTY OF THE PROPERTY OF 
 /THEN/SEES LANCE SHOOT AND COUNTRY THE SECURITY CO.
```

#### **Generated web site**

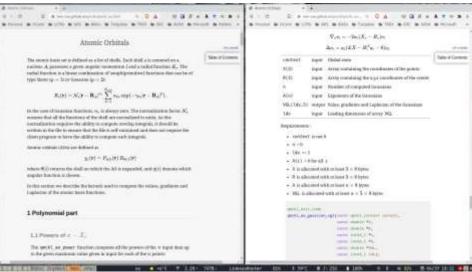

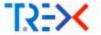

At each QMC step, we need to evaluate  $E_{loc}(\mathbf{r}_1,\ldots,\mathbf{r}_N)=\frac{\hat{H}\Psi(\mathbf{r}_1,\ldots,\mathbf{r}_N)}{\Psi(\mathbf{r}_1,\ldots,\mathbf{r}_N)}$ :

- $\Psi(\mathbf{r}_1,\ldots,\mathbf{r}_N)$
- $\Delta_i$ Ψ( $r_1, ..., r_i, ..., r_N$ ): kinetic energy
- $\nabla \mathcal{W}(r_1, \ldots, r_i, \ldots, r_N)$ : drift in the stochastic process

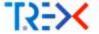

At each QMC step, we need to evaluate  $E_{loc}(\mathbf{r}_1, \dots, \mathbf{r}_N) = \frac{\hat{H}\Psi(\mathbf{r}_1, \dots, \mathbf{r}_N)}{\Psi(\mathbf{r}_1, \dots, \mathbf{r}_N)}$ :

- $\Psi(\mathbf{r}_1,\ldots,\mathbf{r}_N)$
- $\Delta_i$ Ψ( $r_1, ..., r_i, ..., r_N$ ): kinetic energy
- $\nabla \mathcal{W}(r_1, \ldots, r_i, \ldots, r_N)$ : drift in the stochastic process

# Kernels implemented and well tested today

- AOs:  $\chi(r)$ ,  $\nabla \chi(r)$ ,  $\Delta \chi(r)$
- MOs:  $\varphi(r)$ ,  $\nabla \varphi(r)$ ,  $\Delta \varphi(r)$
- Jastrow correlation factor (eN, ee, eeN)
- Inverses of small matrices

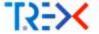

At each QMC step, we need to evaluate  $E_{loc}(\mathbf{r}_1,\ldots,\mathbf{r}_N) = \frac{\hat{H}\Psi(\mathbf{r}_1,\ldots,\mathbf{r}_N)}{\Psi(\mathbf{r}_1,\ldots,\mathbf{r}_N)}$ :

- $\blacksquare \Psi(\mathbf{r}_1,\ldots,\mathbf{r}_N)$
- $\Delta_i$ Ψ( $r_1,...,r_i,...,r_N$ ): kinetic energy
- $\nabla t \Psi(r_1, ..., r_i, ..., r_N)$ : drift in the stochastic process

# Kernels implemented and well tested today

- AOs:  $\chi(r)$ ,  $\nabla \chi(r)$ ,  $\Delta \chi(r)$
- MOs:  $\varphi(r)$ ,  $\nabla \varphi(r)$ ,  $\Delta \varphi(r)$
- Jastrow correlation factor (eN, ee, eeN)
- Inverses of small matrices

## Work in progress

**Everything else required to compute \Psi, \nabla\Psi and \Delta\Psi.** 

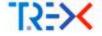

$$E_{\text{loc}}(R) = E_{\text{pot}}(R) + E_{\text{kin}}(R)$$

$$E_{\text{pot}}(R) = V_{\text{ee}}(R) + V_{\text{eN}}(R) + V_{\text{NN}}(R) + V_{\text{ECP}}(R)$$

$$E_{\text{kin}}(R) = -\frac{1}{2} \frac{\Delta \Psi(R)}{\Psi(R)}$$

$$\Psi(R) = \Phi(R) J(R)$$
...

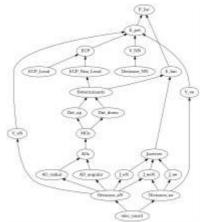

All the graph is invalidated updated when the electron coordinates are changed.

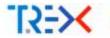

# **Algorithms**

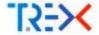

Before computing anything, QMCkl needs to be given a trial wave function.

## Setting wave function parameters

- Wave function exchange between codes is a major difficulty
- Our solution:
  - Define a standard format for wavefunction parameters
  - TREXIO: TREX Input/Output library (see Evgeny Posenitskiy's presentation)

#### **Initialization of QMCkl**

Two ways:

1 Control: Each array can be set by hand

2 Simplicity: Read all the wave function parameters from a TREXIO file

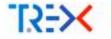

# Atomic Orbitals

$$R_{s}(\mathbf{r}) = N_{s}|\mathbf{r} - R_{A}|^{n_{s}} \sum_{k=1}^{N_{b}rim} a_{ks} f_{ks} \exp(-\gamma_{ks}|\mathbf{r} - R_{A}|^{p}).$$

#### **Flexible**

- Software like GAMESS use different normalization factors for d orbitals
- Implementing Slater-type orbitals is a minor modification (in the very long to-do list)
- Contribution from the FHI-AIMS group for the evaluation of numerical AOs
- Separation of the radial and angular components packed in shells
- Efficient computation of powers of x, y, z to maximize data re-use

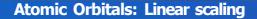

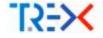

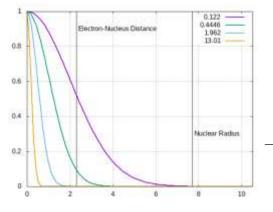

- Definition of an atomic radius for each nucleus beyond which all AOs are zero (VGL<sup>a</sup>).
- Primitives are sorted in ascending order of the exponents.
- Only non-zero elements are computed

<sup>a</sup>VGL: value, gradients, Laplacian

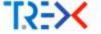

#### Molecular Orbitals

$$\varphi_{i}(\mathbf{r}_{j}) = \sum_{k=1}^{\infty} A_{ik} \chi_{k}(\mathbf{r}_{j}) \qquad B_{1} = A \cdot C_{1}$$

$$\nabla_{\chi} \varphi_{i}(\mathbf{r}_{j}) = \sum_{k=1}^{\infty} A_{ik} \nabla_{\chi} \chi_{k}(\mathbf{r}_{j}) \qquad B_{2} = A \cdot C_{2}$$

$$\nabla_{\chi} \varphi_{i}(\mathbf{r}_{j}) = \sum_{k=1}^{\infty} A_{ik} \nabla_{\chi} \chi_{k}(\mathbf{r}_{j}) \qquad B_{3} = A \cdot C_{3}$$

$$\nabla_{\chi} \varphi_{i}(\mathbf{r}_{j}) = \sum_{k=1}^{\infty} A_{ik} \nabla_{\chi} \chi_{k}(\mathbf{r}_{j}) \qquad B_{4} = A \cdot C_{4}$$

$$\Delta \varphi_{i}(\mathbf{r}_{j}) = \sum_{k=1}^{\infty} A_{ik} \Delta \chi_{k}(\mathbf{r}_{j}) \qquad B_{5} = A \cdot C_{5}$$

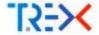

# Sparse / dense matrix multiplication

- QMC=Chem (2013): https://doi.org/10.1002/jcc.23216
- Exploits the common sparse character of the AO matrices:
  - When  $\chi(r) = 0$  because r is too far, all the derivatives are also zero
  - Quadratic scaling
- Can be fully vectorized
  - >60% of peak performance on Sandy-Bridge CPUs

|                                                                                       | Smallest system  | B-Strand         | β-Strand TZ      | 1ZE7             | 1AMB             |
|---------------------------------------------------------------------------------------|------------------|------------------|------------------|------------------|------------------|
| N<br>N <sub>basis</sub>                                                               | 158<br>404       | 434<br>963       | 434<br>2934      | 1056<br>2370     | 1731<br>3892     |
| % of non-zero <sup>n</sup><br>MO coefficients $n_{ij}$<br>$(A_{ij} \neq 0)$           | 81.3%<br>(99.4%) | 48,4%<br>(76.0%) | 73,4%<br>(81,9%) | 49.4%<br>(72.0%) | 37,1%<br>(66.1%) |
| Average % of non-zero<br>basis functions $\chi_i(\mathbf{r}_j)$<br>$(B_{1ij} \neq 0)$ | 36.2%            | 14.8%            | 8.2%             | 5.7%             | 3.9%             |
| Average number of<br>non-zero elements<br>per column of B <sub>1,j</sub>              | 146              | 142              | 241              | 135              | 152              |

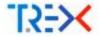

10

11

12

13

14

15

16 17

18

19

## Sparse / dense matrix multiplication

```
do j=1, point num
   mo vgl(:, :, j) = 0. d0
   do k=1, ao num
      if (ao vgl(k, 1, j) /= 0, d0) then
         c1 = ao vgl(k, 1, j)
         c2 = ao vgl(k, 2, i)
         c3 = ao vgl(k, 3, j)
         c4 = ao vgl(k, 4, i)
         c5 = ao vgl(k, 5, j)
         do i=1, mo num
             mo vgl(i, 1, j) = mo vgl(i, 1, j) + coefficient t(i, k) * c1
             mo vgl(i, 2, j) = mo vgl(i, 2, j) + coefficient t(i, k) * c2
             mo vgl(i, 3, j) = mo vgl(i, 3, j) + coefficient t(i, k) * c3
             mo vgl(i, 4, j) = mo vgl(i, 4, j) + coefficient t(i, k) * c4
             mo vgl(i, 5, j) = mo vgl(i, 5, j) + coefficient t(i, k) * c5
         end do
      end if
   end do
```

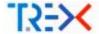

### Sparse / dense matrix multiplication

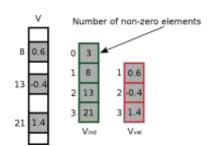

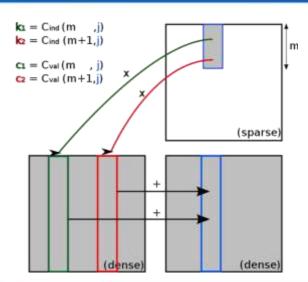

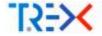

$$\varphi_{\text{cusp }i}(\mathbf{r}) = \varphi_i(\mathbf{r}) - \varphi_{\text{SA}i}(\mathbf{r}) + \sum_{k=0}^{23} f_k |\mathbf{r} - \mathbf{R}_A|^k$$
, where  $|\mathbf{r} - \mathbf{R}_A| < r_{\text{cusp},A}$ 

- φ<sub>SA</sub>i: contributions of the s AOs centered at A to MO φ<sub>i</sub>.
- 3 conditions:
  - Electron-nucleus cusp at  $|\mathbf{r} \mathbf{R}_{\mathcal{A}}| = 0$
  - Continuity of the MO:  $\varphi_{\text{cusp }i} = \varphi_i$  when  $|\mathbf{r} \mathbf{R}_A| = r_{\text{cusp},A}$
  - Continuity of the gradient:  $\nabla \varphi_{\text{cusp }i}(\mathbf{r}) = \nabla \varphi_i(\mathbf{r})$  when  $|\mathbf{r} \mathsf{R}_A| = r_{\text{cusp }A}$

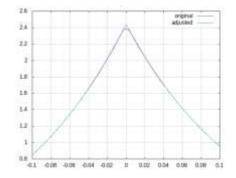

### **3-body component of the Jastrow factor**

$$J_{\text{een}}(\mathbf{r}, \mathbf{R}) = \sum_{a=1}^{N} \sum_{j=1}^{N} \sum_{p=2}^{N} \sum_{k=0}^{N} \sum_{j=1}^{N} \sum_{p=2}^{N} \sum_{k=0}^{N} \sum_{j=1}^{N} \sum_{k=0}^{N} \sum_{j=1}^{N} \sum_{k=0}^{N} \sum_{j=1}^{N} \sum_{k=0}^{N} \sum_{j=1}^{N} \sum_{k=0}^{N} \sum_{j=1}^{N} \sum_{k=0}^{N} \sum_{j=1}^{N} \sum_{k=0}^{N} \sum_{k=0}^{N} \sum_{j=1}^{N} \sum_{k=0}^{N} \sum_{j=1}^{N} \sum_{k=0}^{N} \sum_{j=1}^{N} \sum_{k=0}^{N} \sum_{j=1}^{N} \sum_{k=0}^{N} \sum_{j=1}^{N} \sum_{k=0}^{N} \sum_{j=1}^{N} \sum_{k=0}^{N} \sum_{j=1}^{N} \sum_{k=0}^{N} \sum_{j=1}^{N} \sum_{k=0}^{N} \sum_{k=0}^{N} \sum_{$$

can be rewritten as

$$J_{\text{een}}(\mathbf{r}, \mathbf{R}) = \begin{pmatrix} \mathbf{v}_{\text{bord}} & \mathbf{v}_{\text{bord}} & \mathbf{v}_{\text{bord}} & \mathbf{v}_{\text{bord}} \\ \mathbf{v}_{\text{een}}(\mathbf{r}, \mathbf{R}) & \mathbf{v}_{\text{bord}} & \mathbf{v}_{\text{bord}} & \mathbf{v}_{\text{elec}} \\ \mathbf{v}_{\text{lkpa}} & \mathbf{v}_{\text{lkpa}} & \mathbf{v}_{\text{lkpa}} & \mathbf{v}_{\text{lkpa}} \\ \mathbf{v}_{\text{lkpa}} & \mathbf{v}_{\text{lkpa}} & \mathbf{v}_{\text{lkpa}} & \mathbf{v}_{\text{lkpa}} \\ \mathbf{v}_{\text{lkpa}} & \mathbf{v}_{\text{lkpa}} & \mathbf{v}_{\text{lkpa}} & \mathbf{v}_{\text{lkpa}} \\ \mathbf{v}_{\text{lkpa}} & \mathbf{v}_{\text{lkpa}} & \mathbf{v}_{\text{lkpa}} & \mathbf{v}_{\text{lkpa}} \\ \mathbf{v}_{\text{lkpa}} & \mathbf{v}_{\text{lkpa}} & \mathbf{v}_{\text{lkpa}} & \mathbf{v}_{\text{lkpa}} \\ \mathbf{v}_{\text{lkpa}} & \mathbf{v}_{\text{lkpa}} & \mathbf{v}_{\text{lkpa}} & \mathbf{v}_{\text{lkpa}} \\ \mathbf{v}_{\text{lkpa}} & \mathbf{v}_{\text{lkpa}} & \mathbf{v}_{\text{lkpa}} & \mathbf{v}_{\text{lkpa}} \\ \mathbf{v}_{\text{lkpa}} & \mathbf{v}_{\text{lkpa}} & \mathbf{v}_{\text{lkpa}} & \mathbf{v}_{\text{lkpa}} \\ \mathbf{v}_{\text{lkpa}} & \mathbf{v}_{\text{lkpa}} & \mathbf{v}_{\text{lkpa}} & \mathbf{v}_{\text{lkpa}} \\ \mathbf{v}_{\text{lkpa}} & \mathbf{v}_{\text{lkpa}} & \mathbf{v}_{\text{lkpa}} & \mathbf{v}_{\text{lkpa}} \\ \mathbf{v}_{\text{lkpa}} & \mathbf{v}_{\text{lkpa}} & \mathbf{v}_{\text{lkpa}} & \mathbf{v}_{\text{lkpa}} \\ \mathbf{v}_{\text{lkpa}} & \mathbf{v}_{\text{lkpa}} & \mathbf{v}_{\text{lkpa}} & \mathbf{v}_{\text{lkpa}} \\ \mathbf{v}_{\text{lkpa}} & \mathbf{v}_{\text{lkpa}} & \mathbf{v}_{\text{lkpa}} & \mathbf{v}_{\text{lkpa}} \\ \mathbf{v}_{\text{lkpa}} & \mathbf{v}_{\text{lkpa}} & \mathbf{v}_{\text{lkpa}} & \mathbf{v}_{\text{lkpa}} \\ \mathbf{v}_{\text{lkpa}} & \mathbf{v}_{\text{lkpa}} & \mathbf{v}_{\text{lkpa}} & \mathbf{v}_{\text{lkpa}} \\ \mathbf{v}_{\text{lkpa}} & \mathbf{v}_{\text{lkpa}} & \mathbf{v}_{\text{lkpa}} & \mathbf{v}_{\text{lkpa}} \\ \mathbf{v}_{\text{lkpa}} & \mathbf{v}_{\text{lkpa}} & \mathbf{v}_{\text{lkpa}} & \mathbf{v}_{\text{lkpa}} \\ \mathbf{v}_{\text{lkpa}} & \mathbf{v}_{\text{lkpa}} & \mathbf{v}_{\text{lkpa}} & \mathbf{v}_{\text{lkpa}} & \mathbf{v}_{\text{lkpa}} \\ \mathbf{v}_{\text{lkpa}} & \mathbf{v}_{\text{lkpa}} & \mathbf{v}_{\text{lkpa}} & \mathbf{v}_{\text{lkpa}} & \mathbf{v}_{\text{lkpa}} \\ \mathbf{v}_{\text{lkpa}} & \mathbf{v}_{\text{lkpa}} & \mathbf{v}_{\text{lkpa}} & \mathbf{v}_{\text{lkpa}} & \mathbf{v}_{\text{lkpa}} & \mathbf{v}_{\text{lkpa}} \\ \mathbf{v}_{\text{lkpa}} & \mathbf{v}_{\text{lkpa}} & \mathbf{v}_{\text{lkpa}} & \mathbf{v}_{\text{lkpa}} & \mathbf{v}_{\text{lkpa}} & \mathbf{v}_{\text{lkpa}} & \mathbf{v}_{\text{lkpa}} \\ \mathbf{v}_{\text{lkpa}} & \mathbf{v}_{\text{lkpa}} & \mathbf{v}_{\text{lkpa}} & \mathbf{v}_{\text{lkpa}} & \mathbf{v}_{\text{lkpa}} & \mathbf{v}_{\text{lkpa}} \\ \mathbf{v}_{\text{lkpa}} & \mathbf{v}_{\text{lkpa}} & \mathbf{v}_{\text{lkpa}} & \mathbf{v}_{\text{lkpa}} & \mathbf{v}_{\text{lkpa}} & \mathbf{v}_{\text{lkpa}} & \mathbf{v}_{\text{lkpa}} & \mathbf{v}_{\text{lkpa}} \\ \mathbf{v}_{\text{lkpa}} & \mathbf{v}_{\text{lkpa}} & \mathbf{v}_{\text{lkpa}} & \mathbf{v}_{\text{lkpa}} & \mathbf{v}_{\text{lkpa}} &$$

with

$$\overline{P}_{i,k,a,l} = \sum_{j=1}^{N_{elec}} \overline{r}_{i,k,j} \overline{R}_{j,a,l}. (GEMM)$$

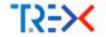

### 3-body component of the Jastrow factor

$$\nabla_{im} J_{\text{een}}(\mathbf{r}, \mathsf{R}) = \frac{\sum_{k=0}^{\infty} \sum_{k=0}^{\infty} \sum_{k=0$$

with

$$\overline{G_{i,m,a,l}} = \frac{\partial (R_{ia})}{\partial r_i}, \qquad \overline{g_{i,m,j,k}} = \frac{\partial (r_{ij}h)}{\partial r_i}, \qquad \text{and } \overline{Q_{i,m,a,k,l}} = \frac{\sum_{j=1}^{m} \overline{g_{i,m,j,k}}}{\overline{g_{i,m,j,k}}} \overline{R_{j,a,l}}$$

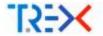

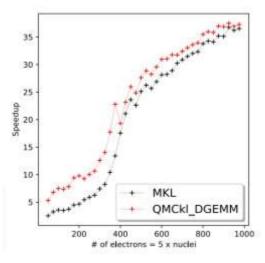

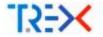

## **HPC** implementations

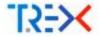

- MAQAO, developed by the UVSQ team, is used to help us optimize the CPU code
  - Loop-level diagnostics
  - Vectorization ratio
  - Hints to improve efficiency
- Algorithms rewritten in C:
  - C compilers are usually more mature than Fortran on new hardware
  - Access to more low-level features than Fortran (pinned memory, alignment, inline assembly, etc)
  - Precision can be changed on-the-fly: switch to single-precision if possible
- Specialization:
  - Specialization for s, p and d AOs
  - Inverse of small matrices hard-coded for  $2 \times 2$  to  $5 \times 5$
  - Small matrix multiplication
  - . . . .

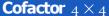

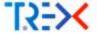

```
commercial metaphoral school by 100, he had bet for
               Berriett som
                                                                                                                                                                                                                                                                                                                                                                                                                                                 DOLARIA NATA
                    dealer precione, westfairt 11 8 1694,761
                         Distance & Belleville
                                                                                                                                                                                                                                                                                                                                                                                                                                                      ET-CRACILISE
                         integerity, intentified
                                                                                                                                                                                                                                                                                                                                                                                                                                                      21.04
                         dealer rescholar, from thread to the fact, I
                         DESCRIPTION OF SALES
                    der t. - att. (1+(att. (1+(att. 2)+(att. 2)+a(4,4)+a(2,4)+a(4,2)) a
                                                                                                                                                                                                                                          ACT. 51-(A)5,21-A14,41-A14,4(-A)4,2() A
                                                                                                                                                                                                                                          Section of the late of the late of the lat
                                                                                                                                         all, Heleft, Debil, Healt, Healt, Heleft, Dr. A.
                                                                                                                                                                                                                                               aClt.30+(a(3.31+a(4.4)-a(3.4)+a(4.1)); A
                                                                                                                                                                                                                                          early, 40 claid, 31 rate, 31 rate, 31 rate, 5771 is
                                                                                                                               ** (11, 3) * (20, 1) * (3, 1) * (3, 1) * (4, 2) * (4, 2) 
                                                                                                                                                                                                                                                    will, from the property and the property of the party of the party of 
                                                                                                                                                                                                                                *acl_40+4a(3,3) val4,3) -a(5,3) -a(4,5)) &
                                                                                                                                         all, 41-18(7, 1)-18(3, 3)-8(3, 3)-8(4, 3) - 8
                                                                                                                                                                                                                                               #GE_17+(MTE, 11+8)#, 10-6(3, 27+8)4, 27) . 8
                                                                                                                                                                                                                                          THEY, BY-[315, 3]-b(4, 3)-b(5, 3) (b(4, 3) [1]
                    wit. 17 - at 2.25 (at 2.35 (at 3.45 (at 3.45 (at 3.45 (at 2.35 (at 3.25 (at 3.45 (at 3.45 (at 3.25 (at 3.25 (at
               WIG.11 - WIJ.13-1813.31-4819.41-413.41-449.313-472.33-445.51-449.41-449.41-449.413-472.43-445.113-472.43-445.113-472.43-445.43-445.43-455.43-455.45-455.45-455.45-
               WITER : act; 11-(act; 21-(act; 41-act; 41-act;
               $89,07 - arx, C-fatz, Shaja, N-al2, N-al2, N
               With It a mail Trade($, $) and $1, $) and $1
               #15;E1 - #CLLD-[#13,81-#14,41-#15,41-#14,91] #CL20-[#15,11-#14,41-#15,41-#15,E15-#17,40-c#15,E15-#16,31-#15,E15-#16,E15
               with the section to the property of the property of the proper
               $19,E = $(2,1) - $(2,1) - $(2,1) - $(3,1) - $(3,
               wit, 81 - a(L,0) (a(1,4) (a(1,4) (a(1,
               WILTH - MCLTH-INCLUDE (ILTH-INCLUDE) (ILTH-INCLUDE) (INCLUDE) (ILTH-INCLUDE) (ILTH-INCLUDE) (ILT
               $15.00 - $15.00 ($15.00 a) $1.00 a) $1.
               $48,00 * art. 19-480,01-480,01
               WILLEY WILLIAM (R.Z.) and (R.Z.) and (R.Z.) 
               903.00 - 403.00 - 1913.00 - 1913.00 
               8(3,4) * a(1,1)*(a(1,1)*a(1,4)*(a(2,4)*a(1,1)*a(1,1)*(a(1,4)*a(1,4)*a(1,4)*a(1,4)*(a(2,1)*a(1,2)*a(1,1)*a(1,4)*(a(2,1)*a(1,2)*a(1,4)*a(1,4)*a(
                    and make out the partners have
```

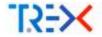

- GPU library has the same functions, suffixed with device
- Two different flavours: OpenMP or OpenACC
- Possibility to use CPU and GPU library together in the same code
- In early development, not fully integrated to our codes yet (work in progress)
- Although the kernels are fast on Nvidia GPUs, GPU acceleration is not clear because of data transfer
  - Maybe efficient on next generation of hardware
- On GPU, brute-force CuBLAS DGEMM is faster than sparse AO-MO transformation. Energy efficiency?

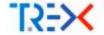

#### **GPU:** major difficulties with OpenMP

- Tensor core instructions are not generated in OpenMP kernels =⇒≤ 50% peak DP
- Conflict between OpenMP runtime of the code and of QMCkl-GPU =⇒
  - Need to compile the code with GPU compiler (Nvfortran)
  - May not compile, or with low CPU efficiency
  - Our solution: decouple QMCkl-CPU and QMCkl-GPU and recover CPU performance with QMCkl-CPU
- RocBLAS ~ CuBLAS, but some OpenMP kernels have 10× lower performance on AMD GPUs than Nvidia (under investigation...)
- Unreliable software stack: =⇒ Compared to CPU, very inefficient in human resources
- Open Question:
  - Should we have opted instead for vendor-specific implementations? (Cuda, HIP)

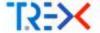

```
1  $ tar -zxvf qmckl.tar.gz
2  $ cd qmckl
3  $ ./configure --enable-hpc
4  $ make -j 32
5  $ make check
6  $ make install
```

- QMCkl has been used in
  - C/C++
  - Fortran
  - Python
  - Julia
  - Rust

- Very few dependencies:
  - BLAS/Lapack (CPU)
  - TREXIO (optional) with HDF5 (optional)
- BSD license: very permissive. You can distribute the tar. gz with your code
- Hosted on GitHub:

https://github.com/trex-coe/qmckl

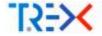

# **Integration into TREX codes**

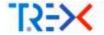

- Single-core benchmark: C<sub>60</sub>, Hartree-Fock/cc-pVQZ/ECP(BFD)
  - Time for a single MC step (all-electrons)
  - 4140 AOs, 120 MOs, 240 electrons

| CPU                     | Compiler          | QMCkl | milliseconds | Speedup |
|-------------------------|-------------------|-------|--------------|---------|
| Intel(R) Core(TM) i7    | ifort/mkl         | -     | 24.58        |         |
| (8-core Laptop, 2.8GHz) | ifort/mkl         | gcc12 | 24.06        | 1.02x   |
|                         | ifort/mkl         | icx   | 23.85        | 1.03x   |
|                         |                   |       |              |         |
|                         | gfortran/openblas | -     | 30.58        |         |
|                         | gfortran/openblas | gcc12 | 26.04        | 1.17x   |
| ARM Neoverse V1         | gfortran/armpl    | -     | 41.24        |         |
| (80 cores, 3GHz)        | gfortran/armpl    | gcc12 | 31.91        | 1.29x   |
|                         |                   |       |              |         |

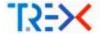

- Single-core benchmark: C<sub>60</sub>, Hartree-Fock/cc-pVXZ/ECP(BFD)
  - Short VMC run
  - 4140 AOs, 120 MOs, 240 electrons

| Basis   | # AOs | Compiler  | QMCkl | seconds | Speedup |
|---------|-------|-----------|-------|---------|---------|
| cc-pVDZ | 840   | ifort/mkl | -     | 315.45  |         |
|         |       |           | gcc12 | 218.29  | 1.45x   |
|         |       |           | icx   | 212.35  | 1.49x   |
| cc-pVTZ | 2040  | ifort/mkl | -     | 565.67  |         |
|         |       |           | gcc12 | 287.32  | 1.97x   |
|         |       |           | icx   | 271.68  | 2.08x   |
| cc-pVQZ | 4140  | ifort/mkl | -     | 993.42  |         |
|         |       |           | gcc12 | 462.74  | 2.15x   |
|         |       |           | icx   | 441.32  | 2.25x   |

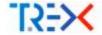

## Other possible applications beyond accelerating QMC

- Reproducibility of QMC calculations (Jastrow factors)
- 3D visualization software:
  - AO or MO visualization
  - Interpretative methods like AIM or ELF
- Numerical integration
  - Computation of density grids for DFT with gradients
  - Jastrow factor in transcorrelated methods (Quantum Package)
- Teaching QMC algorithms in Jupyter notebooks
- Implementation of QMC methods in traditional quantum chemistry software

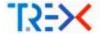

9

10 11

12 13

14

15 16

17 18

19 20

### **Example: Evaluate MOs on a grid**

```
import qmckl
import numpy as np
def main (trexio filename):
  context = qmckl.context create()
                                                     # Create a OMCkl context
  qmckl. trexio read(context, trexio filename)
                                                      # Read the TREXIO file into the context
  nucl num = qmckl.get nucleus num(context)
                                                                # Get the number of nuclei
  nucl coord = qmckl.get nucleus coord(context, 'N', nucl num*3) # Get the nuclear coordinates
  nucl_coord = np.reshape(nucl_coord, (3, nucl num))
  mo num
         = qmckl.get mo basis mo num(context)
                                                                # Get the number of MOs
  point = setup grid points (nucl coord)
  point num = len(point)
  qmckl.set point(context, 'N', point num, np.reshape(point, (point num*3))) # Give points to QMCkl
  mo value = qmckl.get mo basis mo value(context, point num*mo num) # Get the values of the MOs
  qmckl.context destroy(context)
                                                   # Free QMCkl resources
```

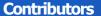

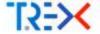

#### **CNRS**

- Vijay Gopal Chilkuri
- Evgeny Posenitskiy
- Anthony Scemama

#### **U-Twente**

- Ravindra Shinde
- Edgar Landinez Borda
- Ramon Lorenzo Panades-Barrueta
- Claudia Filippi

#### SISSA

- Oto Kohulak
- Sandro Sorella

#### **CINECA**

- Tommaso Gorni
- Gianfranco Abrusci

#### UVSQ

- François Coppens
- Kevin Camus
- Aurelien Delval
- Max Hoffer
- Pablo Heitor De Oliveira Castro Herrero
- Cedric Valensi
- William Jalby